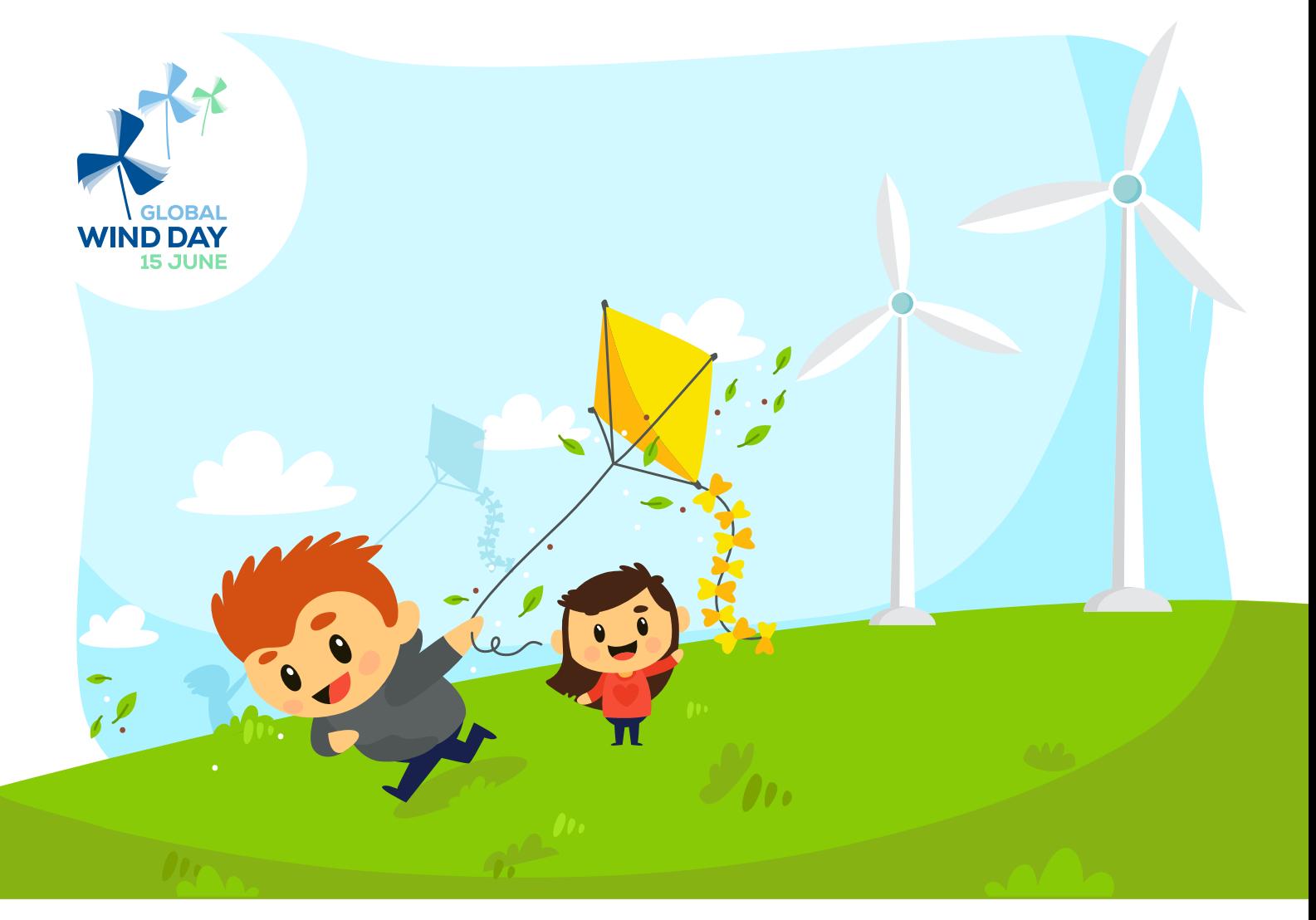

## FIND THE 8 DIFFERENCES

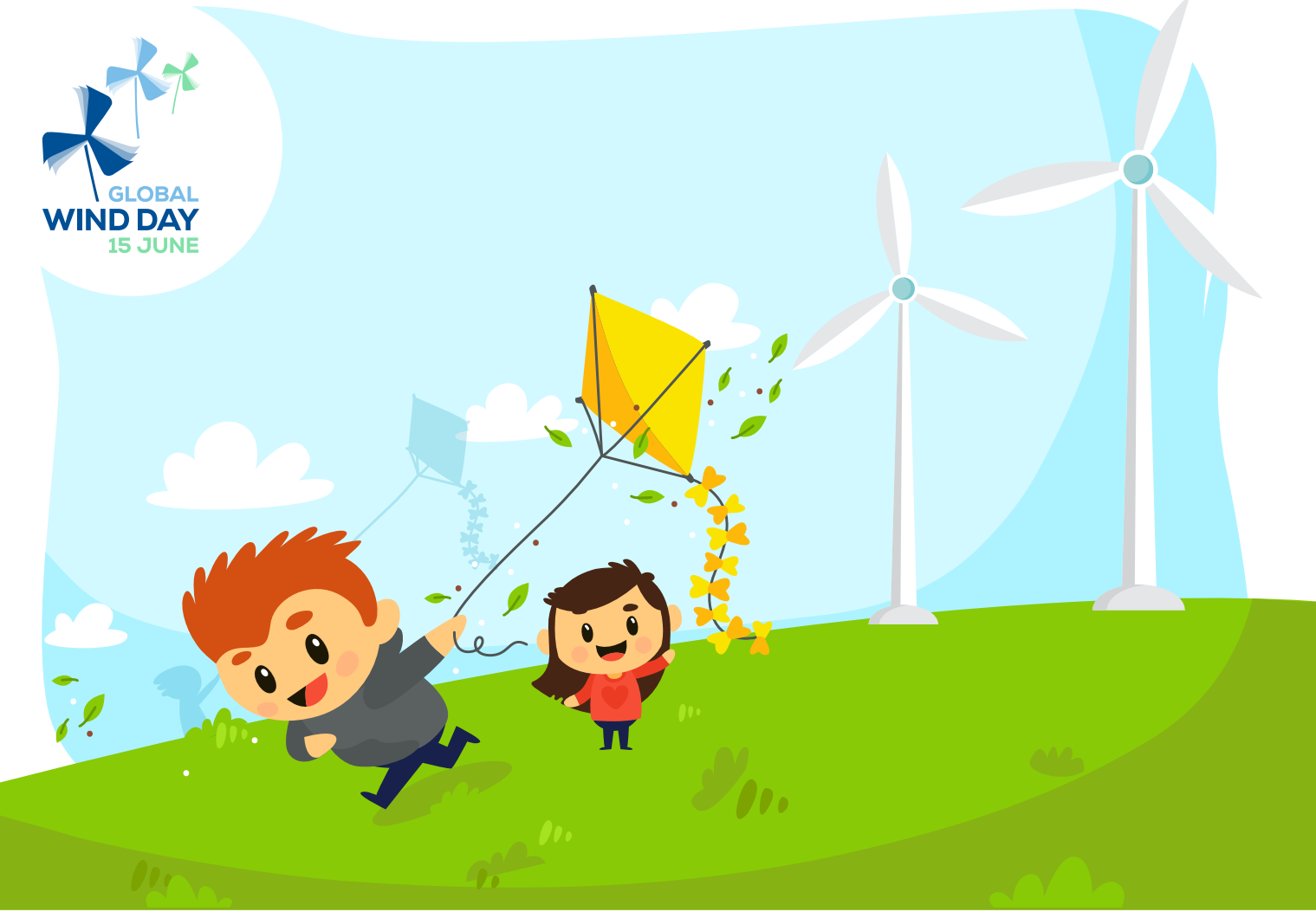